# Среднее профессиональное образование (СПО)

**Secondary vocational** education (SVE)

УДК 378.147

#### РАСЧЁТ И ПРОВЕРКА ЛИНЕЙНЫХ ЭЛЕКТРИЧЕСКИХ ЦЕПЕЙ ПОСТОЯННОГО ТОКА ПРИ ИЗУЧЕНИИ ДИСЦИПЛИНЫ «ОСНОВЫ ЭЛЕКТРОТЕХНИКИ»

Коновалова А.А.

Бурятская государственная сельскохозяйственная академия имени В. Р. Филиппова Улан-Удэ, Россия ORCID ID: 0009-0002-0084-7706 SPIN-код: 6390-6437, AuthorID: 885147 E-mail: nyura.matveevsckaya@mail.ru

Аннотация. В статье обсуждаются выбранные методы решения линейных электрических цепей, которые сравнительно представлены на примере вычислений. Полученные результаты проверены аналитически путем составления баланса мощности, а также с использованием компьютерного симуляционного программного обеспечения.

Ключевые слова: электрические цепи, постоянный ток, вычислительные методы, компьютерная программа, основы электротехники.

Введение. Целью анализа электрических цепей обычно является определение распределения напряжений и течения токов к потребителям при включенных источниках напряжения. Для вычислений используются различные методы, включая уравнения Кирхгофа, суперпозицию, метод узловых токов и узловых напряжений. Их можно применять в ситуациях, когда характеристики токов и напряжений всех элементов являются линейными. Выбор метода обычно зависит от сложности рассматриваемой схемы (количества ветвей, узлов, источников), предполагаемого конечного эффекта и индивидуальных предпочтений. Однако это является второстепенным вопросом, поскольку все техники равнозначны и приводят к идентичным результатам. Более того, современное развитие персональных компьютеров и доступного программного обеспечения привело к тому, что часть анализов проводится с полным отсутствием ручных расчетов. Это касается в основном ветвистых (сложных) цепей, для которых классические вычисления были бы слишком затратными и трудоемкими.

Актуальность. Данная статья обращает внимание на использование приложения для симуляции при расчете сложных электрических цепей для обеспечения точности, эффективности и надежности анализа в современной электротехнике.

Проблема, цель, задачи. В современной электротехнике существует необходимость в проведении анализа электрических цепей постоянного тока с использованием различных методов. Однако существует неопределенность относительно того, какой из этих методов является наиболее эффективным для конконкретной ситуации. Кроме того, важно удостовериться в правильности решения, особенно при работе со сложными цепями. где возможны ошибки при ручном расчете.

Иель ланной статьи заключается в проведении сравнительного анализа эффективности и точности различных метолов анализа электрических непей постоянного тока. Дополнительно, целью проверка правильности является полученных путем результатов симуляционного моделирования  $\mathbf{c}$ Circut использованием приложения Simulator. Это позволит оценить преимущества и ограничения каждого метода, а также подтвердить корректность решения и его соответствие реальным физическим процессам пепях  $\overline{B}$ постоянного тока.

Материалы и метолы исследования. Материалами исследования являлись научные источники. Метолы

исслелования: анализ научнометодической и специальной литературы, метод верификации данных, получаемых в результате моделирования в приложении Circut Simulator. обобшение  $\mathbf{M}$ интерпретация полученных результатов.

Результаты и их обсуждение. Расчеты были проведены на примере. представленном на рис. 1. Целью было оценить значения всех ветвей тока (I<sub>1</sub>, I<sub>2</sub>,  $I_3$ ) и напряжения на источнике тока ( $U_{I4}$ ). Были приняты следующие данные:  $R_1 = 10$ OM, R<sub>2</sub>=20 OM, R<sub>3</sub>=30 OM, E=5 B, I<sub>4</sub>=0,1 A. Для расчетов были выбраны три метода, проверены которые были путем составления баланса мошности  $\overline{M}$ использования интернет-инструмента, позволяющего рисовать и моделировать цепь. Из-за исследуемую простоты использования было выбрано бесплатное приложение Circuit Simulator, доступное на стационарных и мобильных платформах.

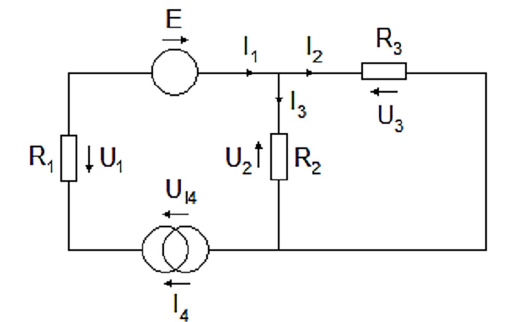

Рис. 1. Схема анализируемого вычислительного примера

На первом шаге на рисунке 1 отмечены стрелками: искомые токи в ветвях цепи, напряжения на резисторах  $(B)$ направлении) противоположном  $\overline{M}$  $I<sub>1</sub>$ 

соответствующем

$$
-I_2 - I_3 = 0 \tag{1}
$$

источники тока (в

Применение принудительного источника к одной из ветвей делает ток I<sub>1</sub> известным и равен:

$$
I_1 = I_4 = 0.1
$$
 A

Затем для обоих узлов составлены уравнения в соответствии со вторым законом Кирхгофа:

$$
E + U_{14} - R_2 I_2 - R_1 I_1 = 0
$$
  
\n
$$
R_2 I_2 - R_3 I_3 = 0
$$
\n(2)

$$
I_3 = \frac{R_2 I_2}{R_2} \tag{4}
$$

откуда

$$
I_1 - I_2 - \frac{R_2 I_2}{R_3} = 0 \tag{5}
$$

При преобразовании и выполнении действий получено:

$$
I_2=0.06\,A
$$

Из уравнения (1) вычислен также ток ветви  $I_3$ :

$$
I_1 - I_2 = I_3 = 0.04 A
$$

Падение напряжения на источнике тока  $U_{14}$  получено по второму закону Кирхгофа для первого контура цепи:

$$
U_{14} = R_2 I_2 + R_1 I_1 - E \tag{6}
$$

Подводя итог, можно утверждать, что классический метол следует скорее применять решения простых ДЛЯ электрических цепей, поскольку в нем необходимо составлять ровно столько независимых математических уравнений, сколько искомых токов ветвей [1].

Теперь найдем токи в цепи постоянного тока с двумя источниками энергии. используя метод контурных токов. В данной методике принято предположение, что каждый ток ветви (арабские индексы) представляет собой результирующий фиктивный ток контура (римские индексы) замыкаюшийся  $\mathbf{B}$ пределах контура. Поскольку таковые являются фиктивными образованиями, устанавливается единое направление стрелок (рис. 2).

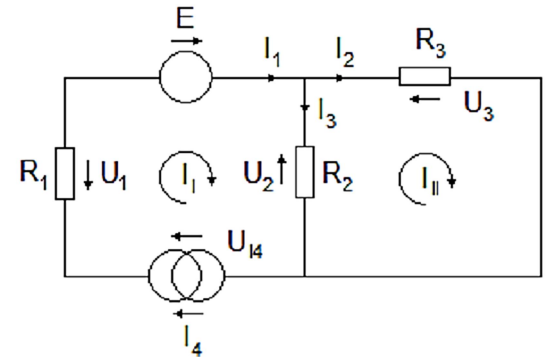

Рис. 2. Пометка токов контура на схеме

Затем все токи ветвей заменяем токами контура:

$$
I_1 = I_4 = I_{II} = 0.1 A \tag{7}
$$

$$
I_2 = I_I - I_{II} \tag{8}
$$

$$
I_3 = I_{II} \tag{9}
$$

После их подстановки в уравнения (2) и (3) получим зависимости, которые можно упорядочить в следующем виде:

$$
R_1 + R_2 I_I - R_2 I_{II} = E + U_{14}
$$
\n<sup>(10)</sup>

$$
R_2 + R_3 I_{II} - R_2 I_I = 0 \tag{11}
$$

Из уравнения (11) определяем ток контура  $I_{II}$ :

$$
I_{II}=I_3=0.04\,A
$$

откуда

$$
I_2 = I_I - I_{II}R = 0.06 A
$$

На последнем этапе можно оценить падение напряжения на источнике тока:

$$
R_1 + R_2I_1 - R_2I_{II} - E = U_{14} = -2.8 B
$$

Для нахождения токов в данной цепи (рис. 1) воспользуемся третьим методомметодом узловых потенциалов. Согласно данному методу, каждый узел в цепи имеет определенный потенниал. обозначающийся латинскими буквами. Распределение токов и распределение

напряжений не зависит от их абсолютного значения, а только от разницы между ними. Отсюда принимается один опорный узел с потенциалом, равным 0 В, который обозначается cxeme символом на заземления, что значительно упрощает процедуру расчетов (рис. 3).

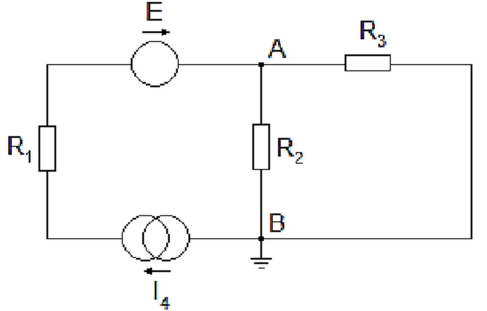

Рис. 3. Выбор и обозначение опорного узла

Токи выражаются через напряжения, а те, в свою очередь, через разности потенциалов:

$$
I_1 = \frac{U_{14} + E + V_A}{R_1} \tag{12}
$$

$$
I_2 = \frac{V_A}{R_2} \tag{13}
$$

$$
I_3 = \frac{V_A}{R_2} \tag{14}
$$

Из первого уравнения Кирхгофа (1) следует:

а после полстановки

(12), (13) 
$$
u
$$
 (14) nonyyum:  
\n
$$
\frac{U_{14} + E + V_A}{R_1} = \frac{V_A}{R_2} + \frac{V_A}{R_3}
$$
\n(15)

Используя числовые данные, рассчитываем потенциал первого узла и остальные токи:

$$
V_A = 1.2V
$$
  
\n
$$
I_2 = 0.06 A
$$
  
\n
$$
I_3 = 0.04 A
$$

На последнем шаге из уравнения (15) получим значение  $U_{14}$ :

$$
U_{14} = -2.8 B
$$

Рассчитанный пример решен тремя различными методами. На практике, однако, выбирается один из них, а для проверки полученных результатов составляется так называемый баланс мощности. При условии ранее заданных параметров, получим:

$$
P_{\text{MCT}} = EI_1 + U_{14}I_1 = 0.22 \text{ Br}
$$
 (16)

$$
P_{\text{TOTP}} = R_1 I_1^2 + R_2 I_2^2 + R_3 I_3^2 = 0.22 \text{ Br} \tag{17}
$$

Проведенные расчеты показали, что мошностей. cvmma отлаваемых источниками, равна сумме мощностей, потребляемых приемниками [2]. Однако этот процесс можно упростить, перенеся рассматриваемую схему в цифровую среду. Для этой цели выбрано приложение Circut Simulator.

Программа Circuit Simulator обладает большой базой примеров, которые могут способствовать лучшему пониманию явлений, происходящих в определенных цепях. Эти примеры можно расширять, добавляя любые доступные в симуляторе элементы. также созлавать  $\mathbf{a}$  $\overline{I}$ собственные анализировать непи. созданные с нуля. Для управления симулятором используется контекстное меню, вызываемое правой кнопкой мыши.

После ввода адреса появится окно с простой схемой RLC-непи вместе с привлекательным анимационным эффектом. визуализирующим протекающий ток в цепи (и, по сути, указывающим направление его течения), а также графики напряжений на элементах. Эта визуализация может способствовать лучшему пониманию явлений. происходящих в цепи. Ценно также то, что  $\overline{R}$ "процессе наблюдения" за этими явлениями можно произвольно устанавливать параметры анимации, такие как "скорость" тока в цепи и "скорость" текущей симуляции.

работы симулятора требуется Лля установленная среда выполнения Java. Программа, написанная на языке Java, достигает которая пользователя как

элемент HTML-страницы, работает и вывыполняется на стороне браузера пользователя, и называется Java апплетом.

Большинство современных браузеров позволяют использовать апплеты. Однако иногда для работы с Java апплетами требуется установка дополнительного программного обеспечения. Java апплеты, появившиеся вместе с первой версией Java в 1995 году, используются для предоставления функциональности (например, взаимодействия), которую нельзя получить при использовании HTML.

Среди преимуществ программы можно отметить интуитивный способ работы

(подготовка цепи и установка параметров анализа) и, как уже упоминалось, привлекательные анимационные эффекты, "визуализирующие" явления, происходящие в цепи (например, ток), что может способствовать лучшему пониманию этих явлений.

Создание схемы происходит интуитивно понятно, как и изменение параметров и входных сигналов. Благодаря динамической анимации моделирование схемы позволяет наблюдать распределение токов и текущий анализ происходящих процессов (рис. 4) [3].

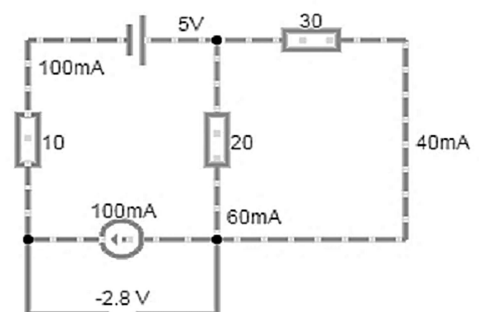

Рис. 4. Моделирование схемы с указанием выбранных данных

В настоящее время существует множество программ для создания и моделирования электрических схем, которые различаются по функциональности и применению. Их главным преимуществом является возможность многократного повторения эксперимента без дополнительных затрат, что может быть сложно достичь в реальных условиях

#### Заключение

Выбор определенного метода расчета связан с затратами труда, то есть с количеством создаваемых уравнений и проводимых математических действий. В этом отношении наименее выигрышной является классическая методика, применение которой становится затруднительным в случае разветвленных схем. Поэтому выбираются другие решения с особым учетом специальных приложений и компьютерных программ, значительно облегчающих их создание и моделирование. Они позволяют не только проверить расчеты, но и получить конечные результаты, минуя этап ручного математического расчета.

#### Литература

1. Васильева Л.Н. Междисциплинарные задачи как средство развития профессиональной компетентности студентов технических направлений / Л.Н. Васильева, Е.В. Володина, И.И. Ильина // Проблемы современного образования. 2019. № 6. С. 220-231.

2. Левчук П.П. Методические аспекты использования расчетных работ в рамках дисциплины «Электротехника и радиоэлектроника» / П.П. Левчук, Л.Б. Завьялова // Вестник научного общества студентов, аспирантов и молодых ученых. 2016. № 4. С. 39-40.

3. Киншт Н.В. Диагностика электрических цепей при линейных связях между искомыми параметрами / Н.В. Киншт, Н.Н. Петрунько, П.В. Кац // Информатика и системы управления. 2013. № 4. С. 53-62.

Финансирование. Исследование не имело спонсорской поддержки.

Конфликт интересов. Автор заявляет об отсутствии конфликта интересов.

Для цитирования: Коновалова А.А. Расчёт и проверка линейных электрических цепей постоянного тока при изучении дисциплины «Основы электротехники» / А. А. Коновалова // Актуальные проблемы педагогики и психологии. 2024. Том 5. № 4. С. 31-37.

#### Сведения об авторе Коновалова Анна Александровна Преподаватель Агротехнического колледжа Бурятская государственная сельскохозяйственная академия имени В.Р. Филиппова Улан-Удэ, Россия ORCID ID: 0009-0002-0084-7706 SPIN-код: 6390-6437, AuthorID: 885147 E-mail: nyura.matveevsckaya@mail.ru

#### ACTUAL PROBLEMS OF PEDAGOGY AND PSYCHOLOGY 2024, vol. 5, no. 4, pp. 31-37.

#### CALCULATION AND VERIFICATION OF LINEAR DC ELECTRICAL CIRCUITS IN THE STUDY OF THE DISCIPLINE "FUNDAMENTALS OF ELECTRICAL ENGINEERING"

Konovalova A.A. Buryat State Academy of Agriculture named after V.R. Philippov Ulan-Ude, Russia ORCID ID: 0009-0002-0084-7706 SPIN-код: 6390-6437, AuthorID: 885147 E-mail: nyura.matveevsckaya@mail.ru

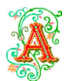

Abstract. The article discusses the selected methods for solving linear electrical circuits, which are comparatively presented by the example of calculations. The results obtained have

been verified analytically by compiling a power balance, as well as using computer simulation software.

Relevance. This article draws attention to the use of simulation applications in the calculation of complex electrical circuits to ensure the accuracy, efficiency and reliability of analysis in modern electrical engineering.

Problem, goal, tasks. In modern electrical engineering, there is a need to analyze DC electrical circuits using various methods. However, there is uncertainty as to which of these methods is most effective for a particular situation. In addition, it is important to make sure that the solution is correct, especially when working with complex circuits, where errors in manual calculation are possible.

 The purpose of this article is to conduct a comparative analysis of the effectiveness and accuracy of various methods of analyzing DC electrical circuits. Additionally, the goal is to verify the correctness of the results obtained by simulation using the Circuit Simulator application. This will allow you to evaluate the advantages and limitations of each method, as well as confirm the correctness of the solution and its compliance with real physical processes in DC circuits..

Materials and Methods of research. The research materials were scientific sources. Research methods: analysis of scientific and methodological and specialized literature, method of verification

of data obtained as a result of modeling in the Circuit Simulator application, generalization and ininterpretation of the results obtained.

Results and discussion. The conducted research allowed us to conclude that the choice of a specific calculation method depends on the complexity of the scheme and the task at hand. For simple circuits, any of the listed methods can be used, and for complex circuits, the method of contour currents or the method of nodal potentials using computer programs for calculation is more preferable. The use of computer simulation in the calculation of electrical circuits greatly simplifies the design and optimization process, ensuring the accuracy, efficiency and reliability of analysis in modern electrical engineering.

Conclusion. The choice of a certain calculation method is associated with labor costs, that is, with the number of equations created and mathematical actions performed. In this regard, the classical technique is the least advantageous, the application of which becomes difficult in the case of branched schemes. Therefore, other solutions are chosen with special consideration for special applications and computer programs that greatly facilitate their creation and modeling. They allow you not only to check the calculations, but also to get the final results, bypassing the stage of manual mathematical calculation.

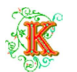

Keywords: electrical circuits, direct current, computational methods, computer program, fundamentals of electrical engineering.

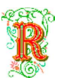

### References

1 Vasileva L.N., Volodina E.V., Ilina I.I. Mezhdisciplinarnye zadachi kak sredstvo razvitiya professionalnoj kompetentnosti studentov tekhnicheskih napravlenij [Interdisciplinary tasks as a means of developing the professional competence of students of technical fields]. Problemy sovremennogo obrazovaniya [Problems of modern education], 2019, no. 6, pp. 220-231. (In Russ.).

2. Levchuk P.P., Zavyalova L.B. Metodicheskie aspekty ispolzovaniya raschetnyh rabot v ramkah discipliny «Elektrotekhnika i radioelektronika» [Methodological aspects of the use of computational work in the framework of the discipline "Electrical Engineering and radio electronics"]. Vestnik nauchnogo obshchestva studentov, aspirantov i molodyh uchenyh [Bulletin of the Scientific Society of Students, postgraduates and young scientists], 2016, no. 4, pp. 39-40. (In Russ.).

3. Kinsht N.V., Petrunko N.N., Kaz P.V. Diagnostika elektricheskih cepej pri linejnyh svyazyah mezhdu iskomymi parametrami [Diagnostics of electrical circuits with linear connections between the desired parameters]. Informatika i sistemy upravleniya [Computer Science and Management systems], 2013, no 4, pp. 53-62. (In Russ.).

## Information about the author

Konovalova Anna Alexandrovna Teacher of the Agrotechnical College Buryat State Academy of Agriculture named after V.R. Philippov Ulan-Ude, Russia ORCID ID: 0009-0002-0084-7706 SPIN-код: 6390-6437, AuthorID: 885147 E-mail: nyura.matveevsckaya@mail.ru

Поступила в редакцию 28.03.2024. Прошла рецензирование и рекомендована к опубликованию 20.04.2024.

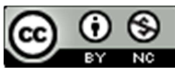

Это произведение доступно по лицензии Creative Commons «Attribution-NonCommercial» («Атрибуция – Некоммерческое использование») 4.0 Всемирная – https://creativecommons.org/licenses/by-nc/4.0/